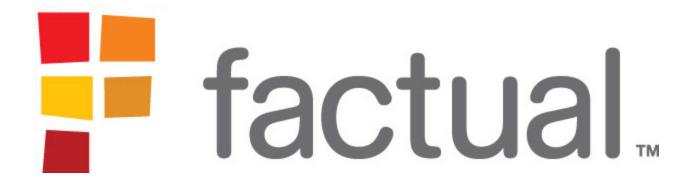

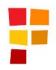

# What is Factual?

# Factual is a platform for developers to access open data.

- Founded in 2007, launched in Oct. 2009
- 30 employees (Los Angeles and Shanghai)
- Team: Google, Yahoo!, LinkedIn, Idealab
- Investors: Andreessen/Horowitz, Founder Collective, Bill Gross, Danny Rimer, Marten Mickos, Esther Dyson, etc.

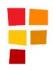

### 3 Methods to Access Factual Data

### **Server API**

- RESTful API
- Full set of parameters to filter, search, etc.

#### **Embeddable JavaScript**

- DOM injection of structured data
- Customizable charts, maps, and searchable list
- Easily integrated with design style and CSS
- Lazy loading

### <u>iPhone Wrapper</u>

- Simple wrapper for Server API calls
- Allows you to treat Factual as a data store

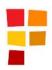

### Lots of Valuable Data

# Hundreds of thousands of high quality data sets – validated & multi-sourced

- ▶ Geo:
  - POIs in US (with geocodes)
  - International market POIs
- Sports:
  - Basketball player stats
  - Baseball hitting and pitching stats
- Entertainment:
  - Movies
  - Music artists
- Food & Health:
  - Nutrition data
  - Food allergies

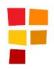

# Open and Transparent Data

### Factual's data is a consensus from multiple inputs

- Every value in Factual is multisourced
- Factual calculates the "best" value for every cell based on the range provided by each source
- Values are are transparent and filterable
  - Username of contributor
  - Cited source
  - Time of contribution
  - Text comments

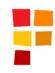

# What it looks like in action

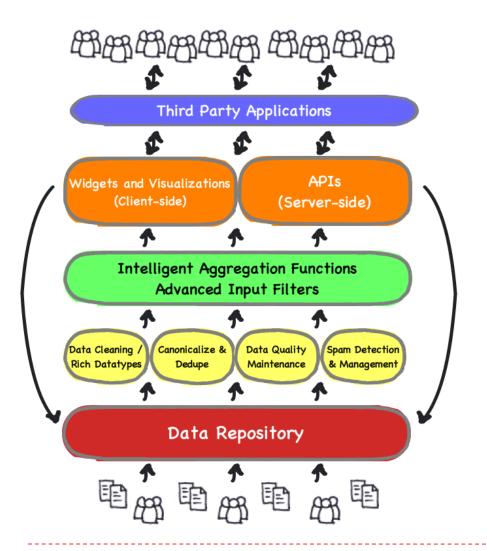

- Collect & organize data from multiple sources
- Discover & interpret structure
- Data cleaning / improvement
- Intelligent aggregation fn => "factual" answer
- Data quality maintenance
- Proprietary data architecture

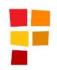

# Open<sup>2</sup> Model

Open^2 is a set of guidelines for accessing certain Factual data sets

GPL for Data

- ✓ Accept edits & additions ("writes")
- ✓ Access via approved co-branded JavaScript widgets
- ✓ No downloading
- ✓ Server-side API implementation must be approved by Factual

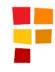

# How do I start?

- Go to Factual.com and find a data set
- Get an API Key
- **Read documentation**
- Launch